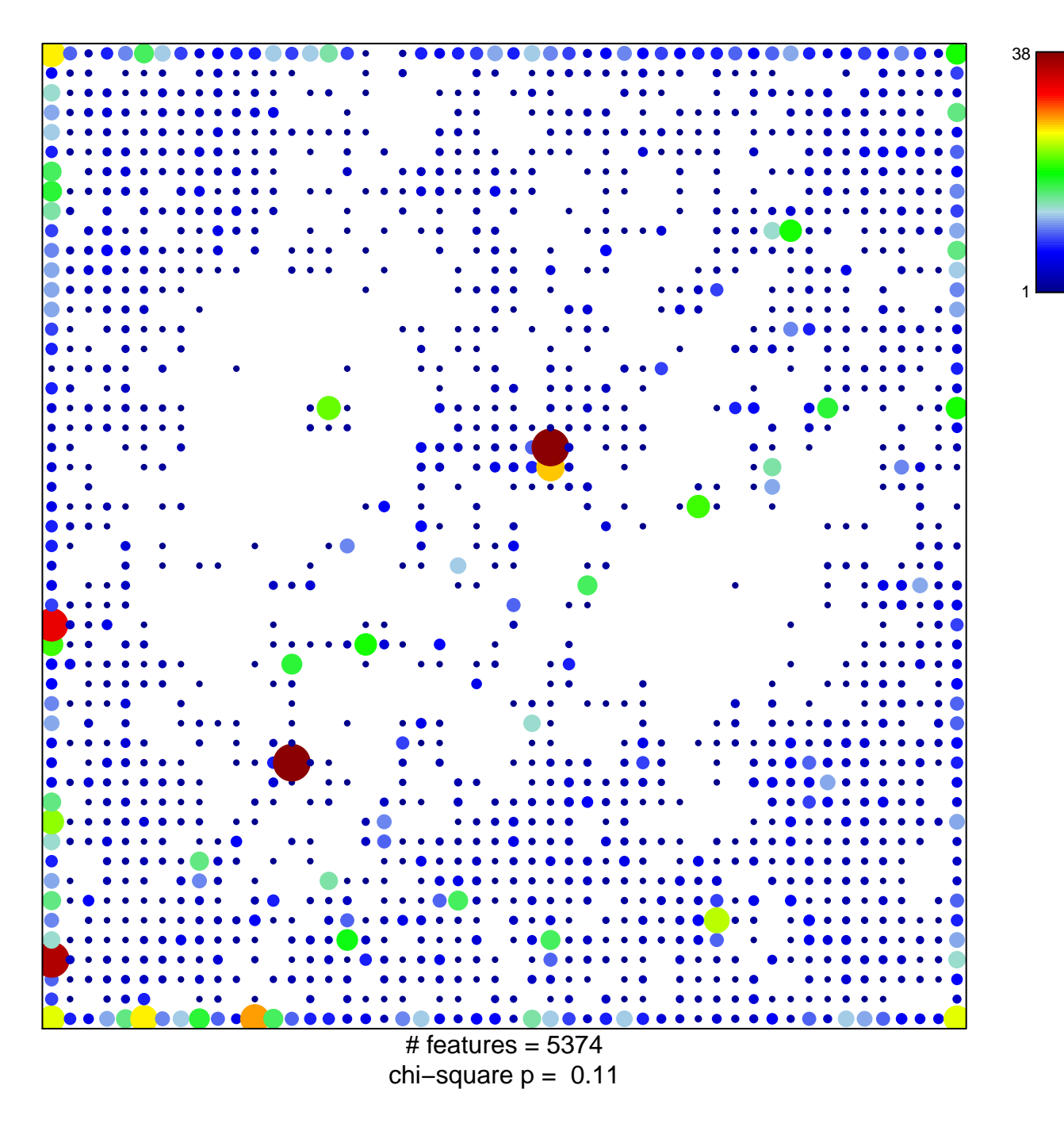

## **ICGC\_Pax5\_targets**

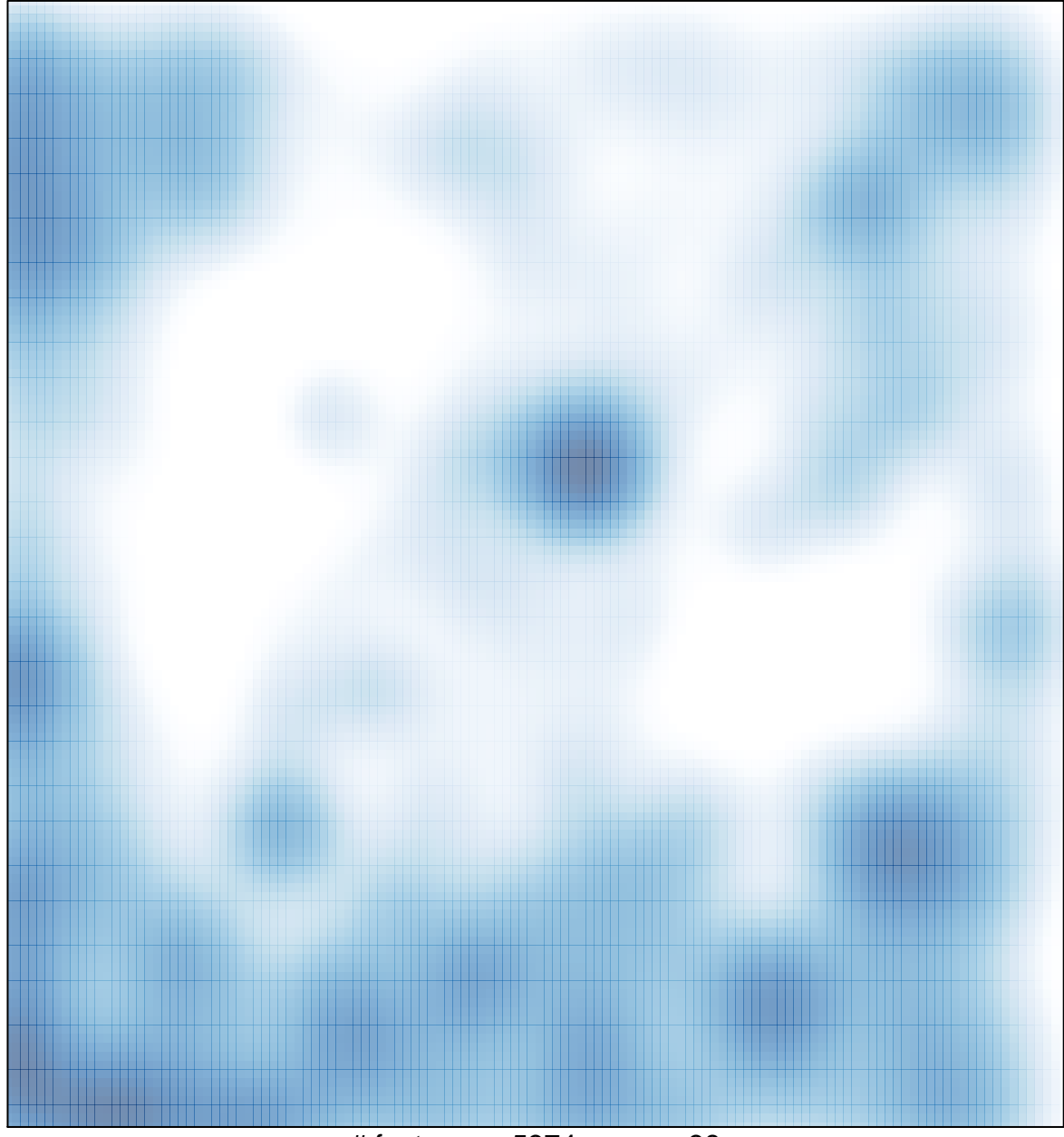

# features =  $5374$ , max =  $38$